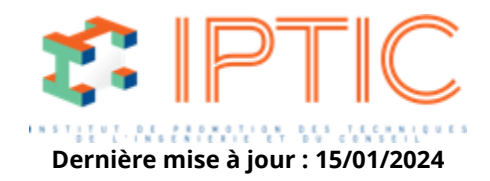

# **[Numérique & logiciels](https://iptic.fr/formations/numerique-logiciels/) [Logiciels Calculs Structures](https://iptic.fr/formations/numerique-logiciels/logiciels-calculs-structures/) [Nos classes virtuelles](https://iptic.fr/formations/nos-classes-virtuelles/) [Structures](https://iptic.fr/formations/nos-classes-virtuelles/structures/)**

# **ROBOT - CHARPENTE MÉTALLIQUE - INITIATION**

# **2 jours - 16 heures**

# **Public concerné**

Calculateurs de bureaux d'études, Ingénieurs débutants sur Robot.

#### **OBJECTIFS**

- Modéliser une structure en Charpente métallique en 2 dimensions.
- Analyser les résultats de Résistance des Matériaux.
- Comprendre les différentes étapes des vérifications des barres et de dimensionnement de la structure selon la norme choisie.
- Établir la note de calcul à l'aide du logiciel et des captures d'écran utilisateur.

# **MOYENS PÉDAGOGIQUES**

- Présentation des fonctionnalités par exposés, Powerpoint, et/ou vidéoprojecteur.
- Pratique sur des postes individuels fournis.
- Manuel d'utilisation fourni.

# **PRÉ-REQUIS**

Aucun.

# **Validation**

Attestation de formation.

#### **1er Jour**

#### **Le système Robot :**

Enregistrement et ouverture des fichiers dans les différents formats proposés par le logiciel. Configuration des préférences.

IPTIC-Numéro Déclaration d'Activité : 11 75 48018 75 - https://iptic.fr/

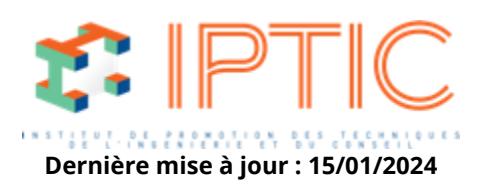

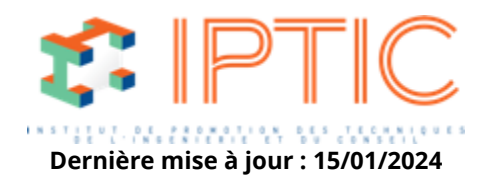

Raccourcis clavier.

#### **Les modules de calcul Robot :**

Saisie d'une barre, rotation 3D et zoom par fenelltre avec la souris, caractéristiques propres à l'objet « barre » : sections, matériaux et types.

Outil de sélection et modification des éléments créés, création des groupes.

#### **Modélisation d'une structure exemple en 2D :**

Appuis et relallchements : différences, propriétés et affichage à l'écran.

Chargements manuels, chargements automatiques de neige et vent, combinaisons et pondérations automatiques : saisie graphique et modification par tableaux.

#### **2ème Jour**

#### **Calcul et analyse des résultats RDM :**

Exploitation des résultats par diagrammes et par tableaux, captures d'écran.

#### **Composition de la note de calcul :**

Création des types de barres, analyse des paramètres avancés de vérification des barres selon la norme choisie. Vérification, dimensionnement et optimisation automatique et manuelle de la structure, limites du logiciel. Assemblages métalliques automatiques et manuels. Passage des modules 2D aux modules 3D. Calcul et vérification des éléments 3D. Finalisation de la note de calcul

#### **Conclusion :**

Évaluation des acquis par QCM. Évaluation de satisfaction du stagiaire.

**Il existe un autre module : Charpente Métallique Perfectionnement.**

**TARIF PUBLIC :** 1 530,00 € H.T.

IPTIC-Numéro Déclaration d'Activité : 11 75 48018 75 - https://iptic.fr/

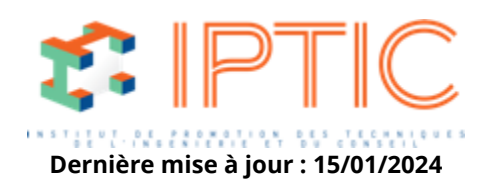